## **Huawei APIs For Nice**

Hi, Welcome to Huawei APIs page.

For TM Forum Open Hack in Nice Huawei will provide three categories of APIs. They are

- **ICT service enabling related APIs** provided by **Huawei CloudOpera IES**, covering the capabilities of cloudify network service instantiation & provisioning and service monitoring & on-demand adjustment.
- **Big data analysis related APIs** provided by **Huawei FushionInsight Universe**, covering the capabilities of location insight, customer insight and digital marketing.
- **Revenue management related APIs** provided by **Huawei Digital RM**, covering the capabilities of prepay balance management.

## **Download all materials in Zip file: [Huawei API.zip](https://projects.tmforum.org/wiki/download/attachments/80741536/Huawei%20API.zip?version=2&modificationDate=1494760547000&api=v2)**

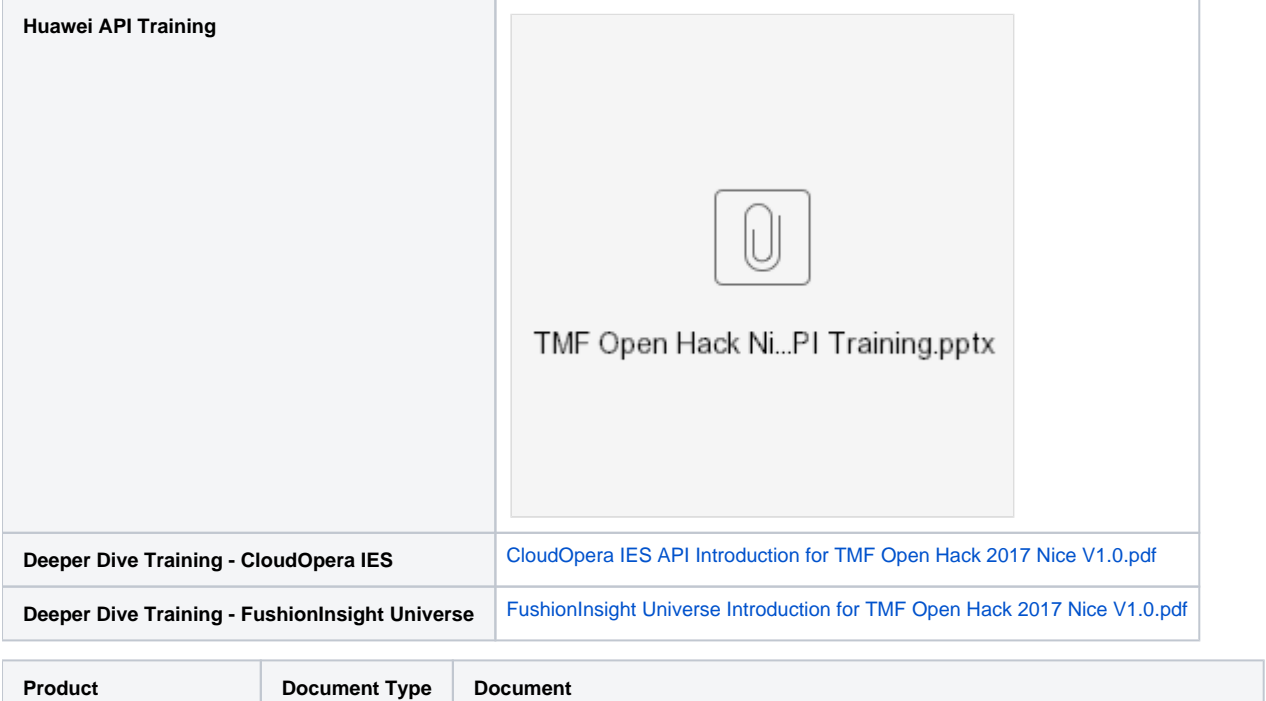

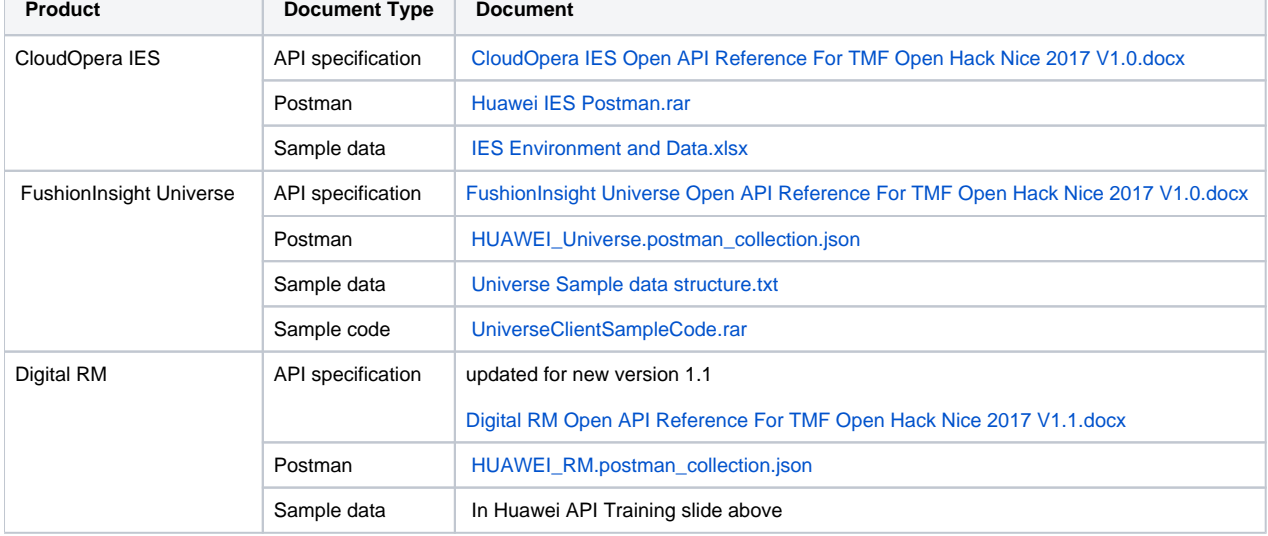

Previous webinar material: [Open Hack Nice Webinar-Huawei.pdf](https://projects.tmforum.org/wiki/download/attachments/80741536/Open%20Hack%20Nice%20Webinar-Huawei.pdf?version=1&modificationDate=1494319277000&api=v2)